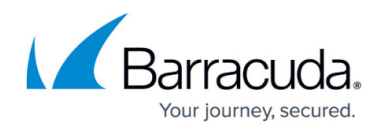

## **How to Deploy a Proxy on a CloudGen Firewall**

## <https://campus.barracuda.com/doc/93883538/>

On a CloudGen Firewall, the CloudGen Access Proxy can be configured to run as a service that brings secure access to your network resources. Unlike a VPN, the CloudGen Access service provides secure access to enterprise resources on a per-user / per-device basis without the drawback of giving a user total access to a complete private network.

As part of three main components, the CloudGen Access Proxy is the instance that effectively grants or denies access to the flow of packets between an access app and a special network resource.

For more information on how to configure the CloudGen Access Proxy as a CloudGen Firewall service, see [CloudGen Access Proxy](http://campus.barracuda.com/doc/93201588/).

## Barracuda CloudGen Access

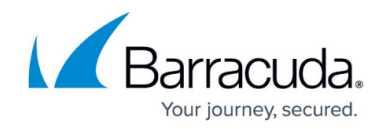

© Barracuda Networks Inc., 2024 The information contained within this document is confidential and proprietary to Barracuda Networks Inc. No portion of this document may be copied, distributed, publicized or used for other than internal documentary purposes without the written consent of an official representative of Barracuda Networks Inc. All specifications are subject to change without notice. Barracuda Networks Inc. assumes no responsibility for any inaccuracies in this document. Barracuda Networks Inc. reserves the right to change, modify, transfer, or otherwise revise this publication without notice.